*"The Pareto principle (also known as the 80/20 rule, the law of the vital few, or the principle of factor sparsity) states that, for many events, roughly 80% of the effects come from 20% of the causes."*

wikipedia

## **Lecture B.2: Performance Optimization**

**CS205: Computing Foundations for Computational Science Dr. David Sondak Spring Term 2021**

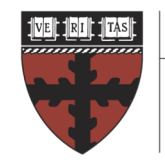

**HARVARD School of Engineering** 

and Applied Sciences

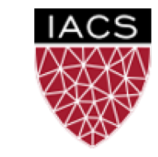

**INSTITUTE FOR APPLIED COMPUTATIONAL SCIENCE** AT HARVARD UNIVERSITY

**Lectures developed by: Dr. Ignacio M. Llorente**

#### Before We Start

Where We Are

Computing Foundations for Computational and Data Science How to use modern computing platforms in solving scientific problems

Intro: Large-Scale Computational and Data Science

- A. Parallel Processing Fundamentals
- B. Parallel Computing
	- B.1. Foundations of Parallel Computing
	- B.2. Performance Optimization
	- B.3. Accelerated Computing
	- B.4. Shared-memory Parallel Processing
	- B.5. Distributed-memory Parallel Processing
- C. Parallel Data Processing

Wrap-Up: Advanced Topics

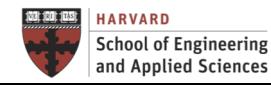

#### CS205: Contents

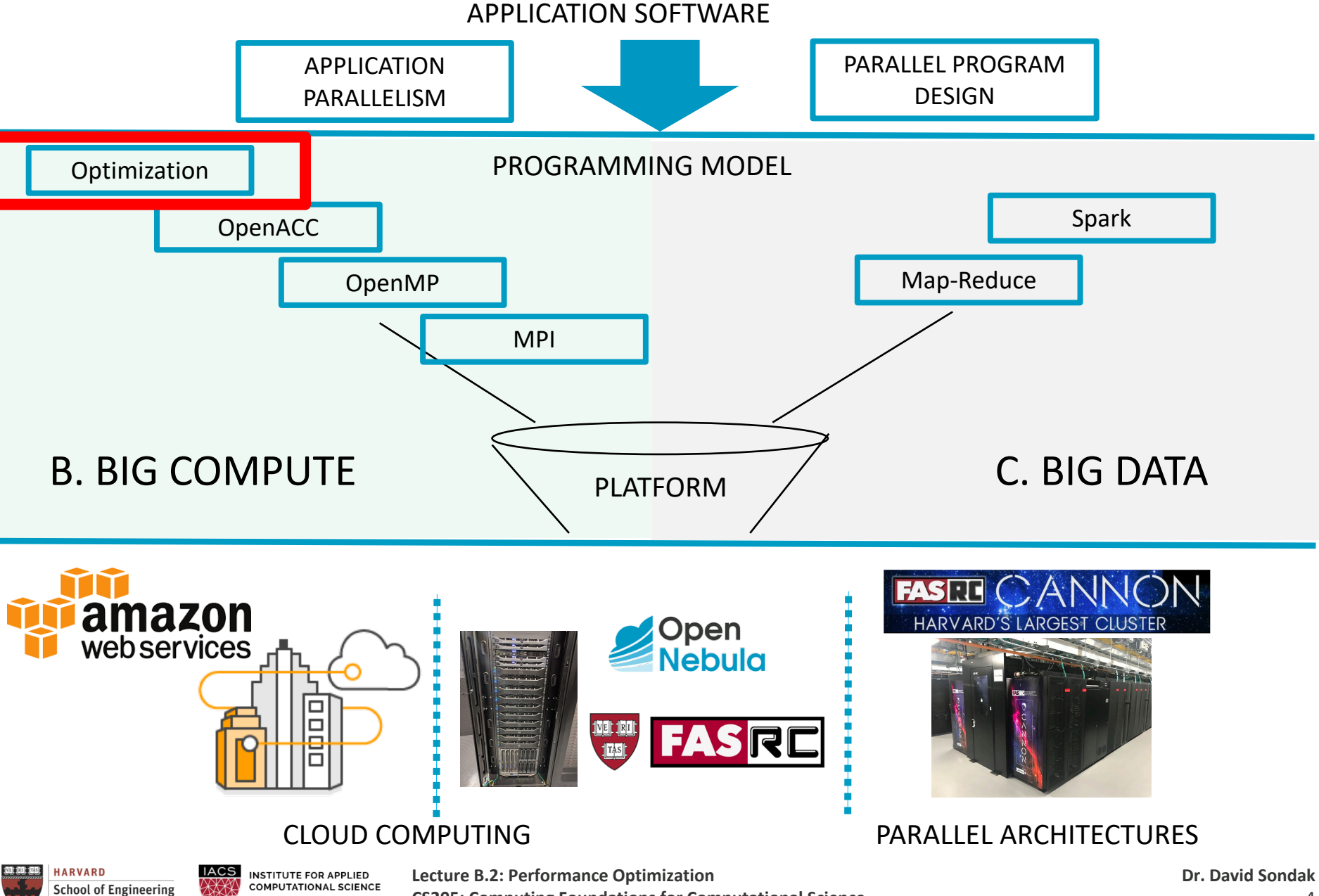

**CS205: Computing Foundations for Computational Science**

AT HARVARD UNIVERSITY

and Applied Sciences

## **Context**

Single-thread / Single-core Optimization

Before using multiple cores or nodes, let us maximize the performance of the application on a single core

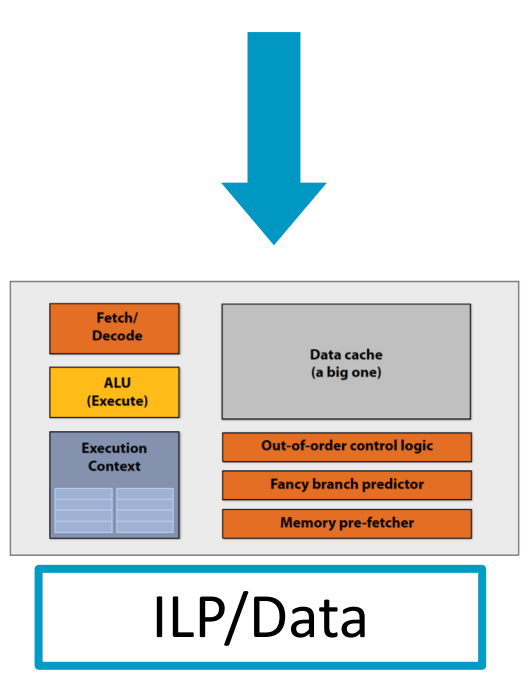

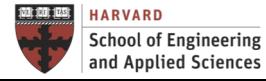

**IACS INSTITUTE FOR APPLIED COMPUTATIONAL SCIENCE** AT HARVARD UNIVERSITY

#### **Preguntas Previas a la Optimización de Código** Context What is the Goal of Optimization?

- Different kinds of optimization:
	- $\checkmark$  Space optimization: Reduce memory use
	- $\checkmark$  Time optimization: Reduce execution time
	- $\checkmark$  Power optimization: Reduce power usage

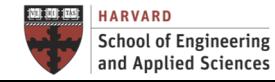

ü …

Roadmap Performance Optimization

Performance Analysis Optimization Process Optimization Techniques Memory Locality Model Loop Optimization Compiler

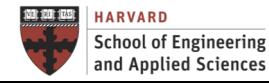

## **PERFORMANCE ANALYSIS**

### **Performance Analysis**

The Main Questions to Reduce Execution Time

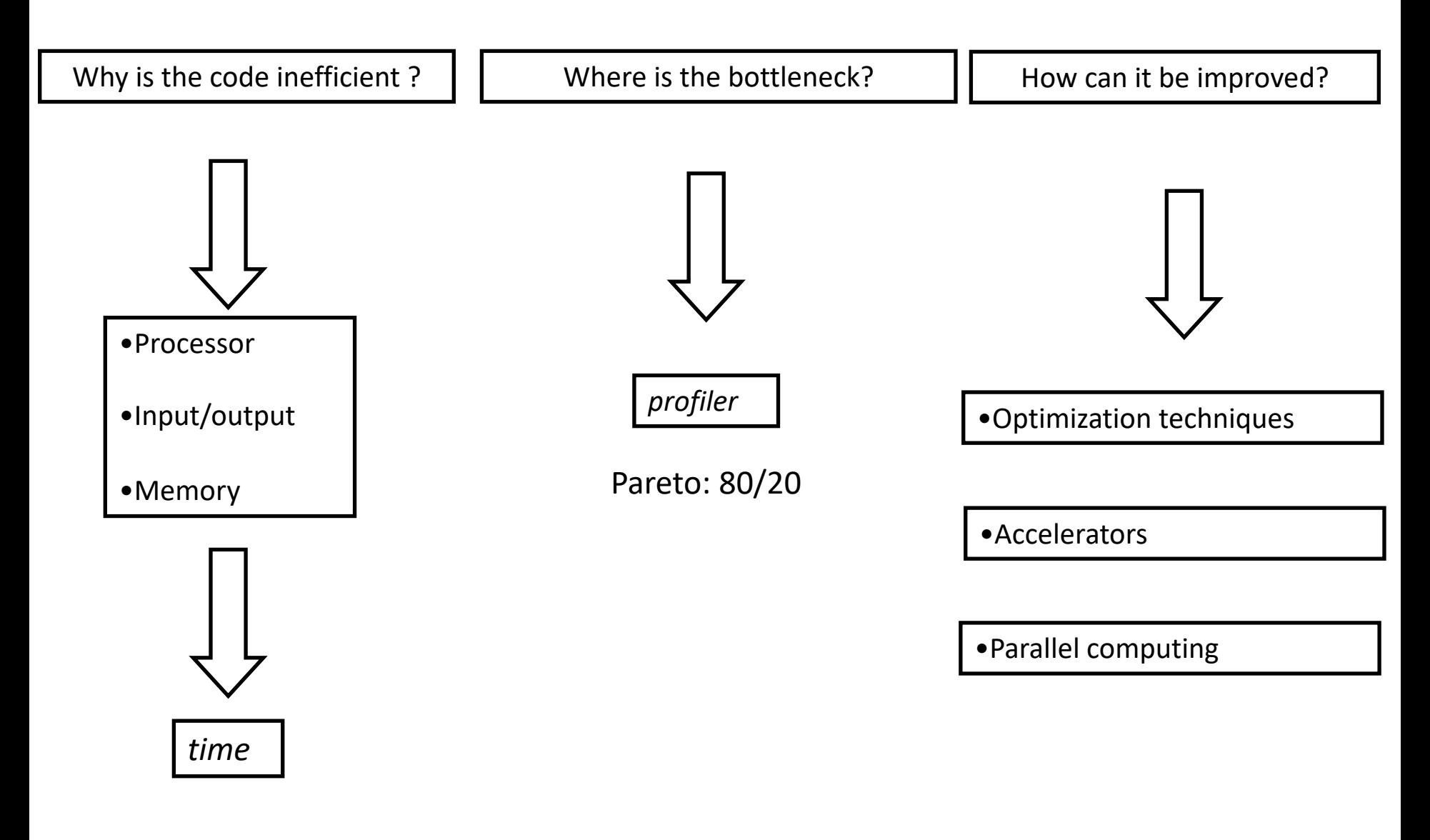

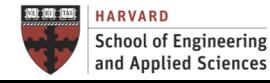

#### WHY? - Execution Time Components Performance Analysis

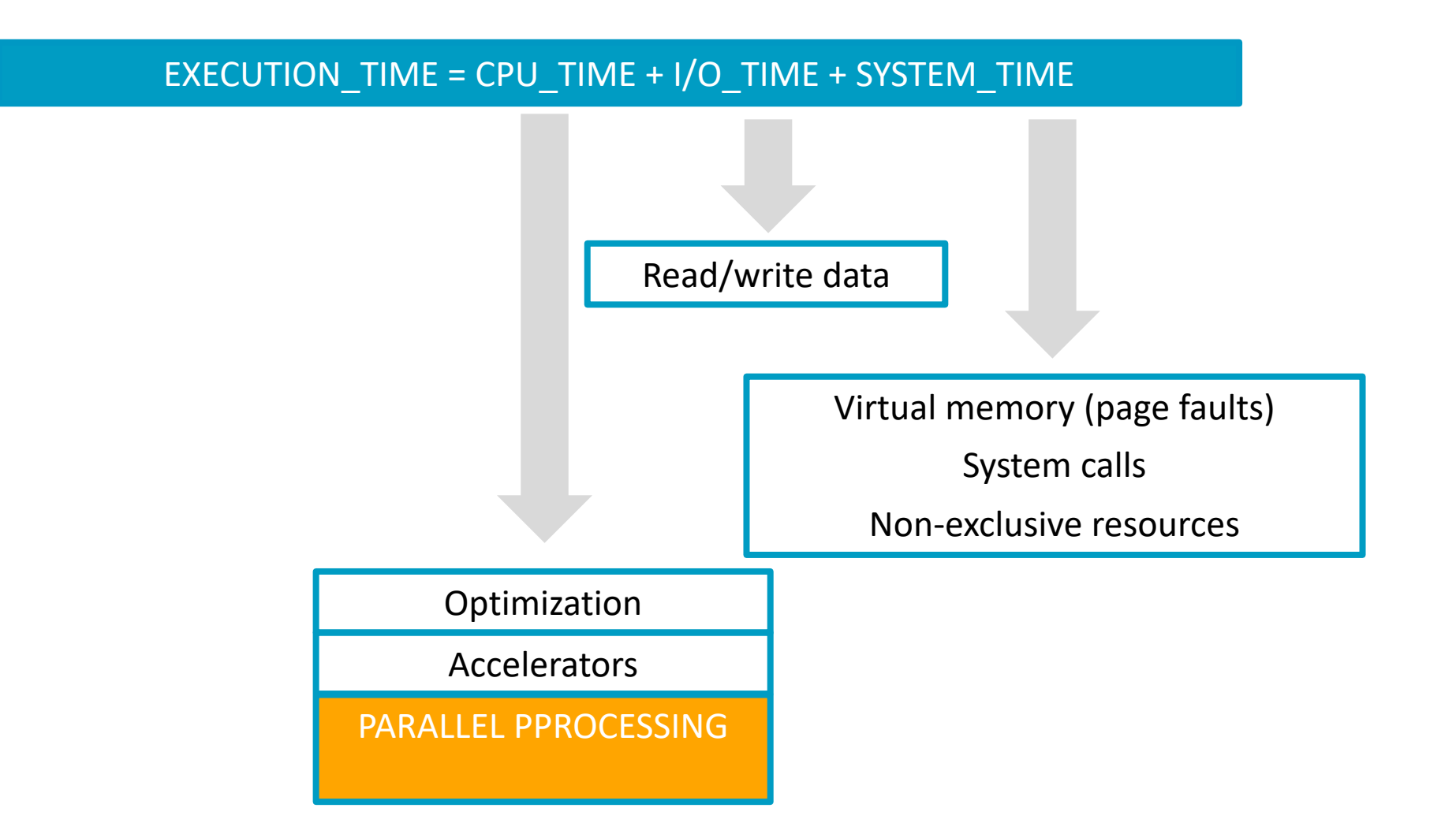

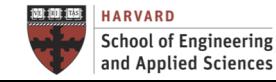

**Everformance Analysis** WHY? - Execution Time Components

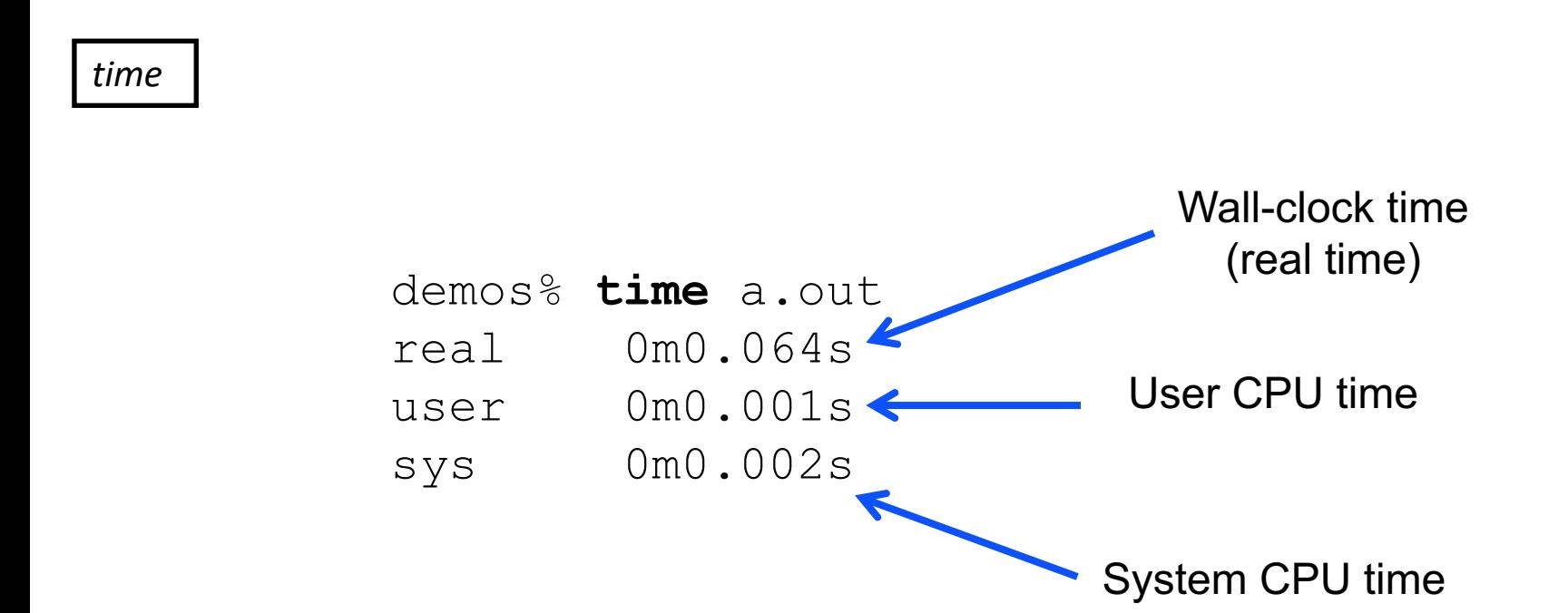

Note: There is some shell variability in the output. The example above is from the bash shell.

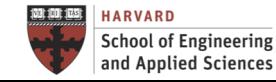

#### WHERE? - Code Profiling Performance Analysis

- Identify the program's hotspots:
	- $\checkmark$  Know where most of the real work is being done. The majority of scientific and technical programs usually accomplish most of their work in a few places (Pareto)
	- $\checkmark$  Profilers and performance analysis tools can help here
	- $\checkmark$  Focus on optimizing the hotspots and ignore those sections of the program that account for little CPU usage
- Identify bottlenecks in the program:
	- $\checkmark$  Are there areas that are disproportionately slow, or cause parallelizable work to halt or be deferred? For example, I/O is usually something that slows a program down.
	- $\checkmark$  May be possible to restructure the program or use a different algorithm to reduce or eliminate unnecessary slow areas

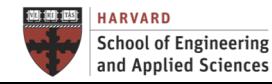

#### WHERE? – Tools for Code Profiling Performance Analysis

#### *gprof*

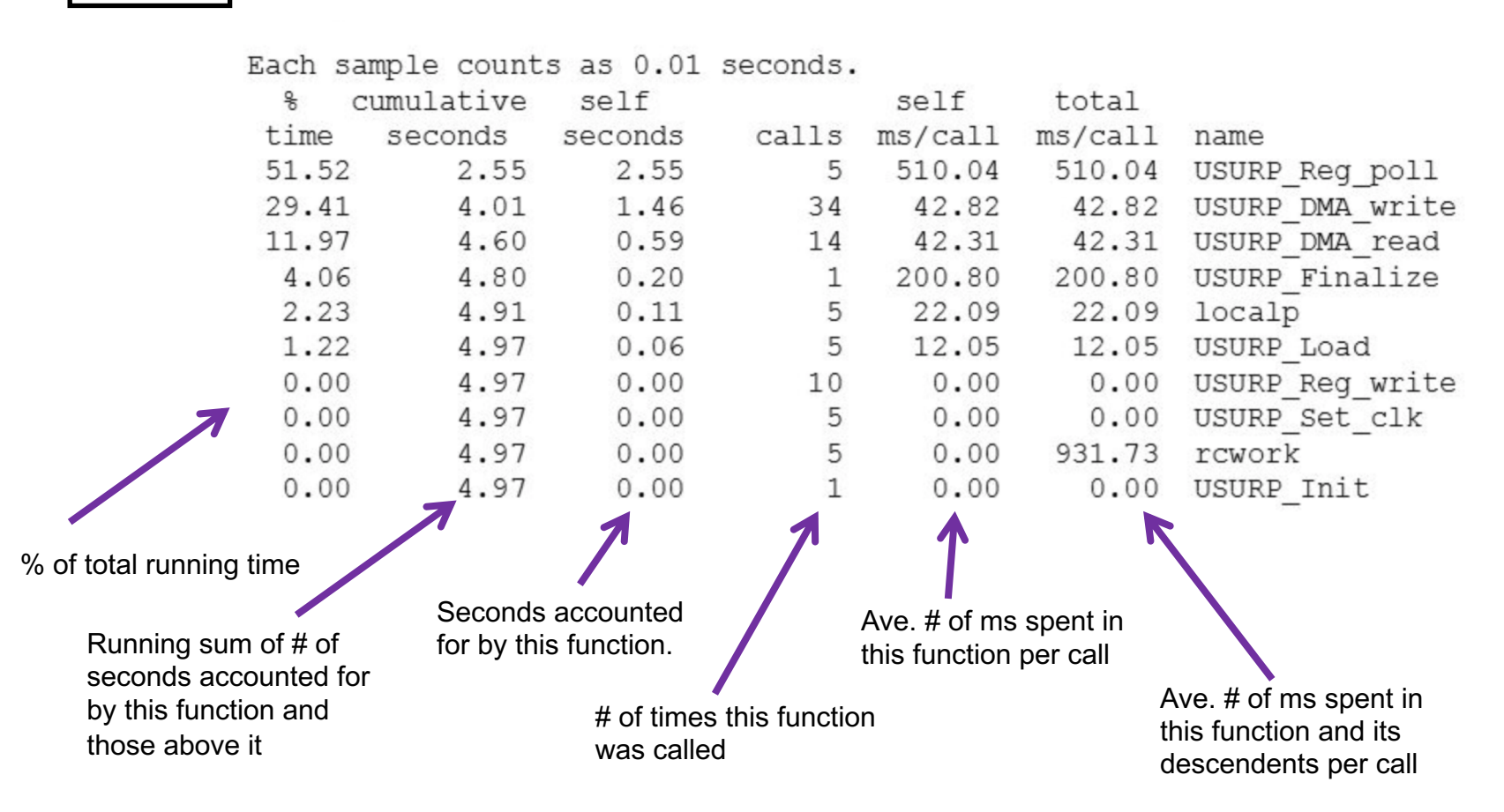

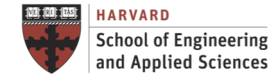

### Performance Analysis

HOW? - Execution Time Components

#### Processor

- Optimization
- Accelerators
- Parallel programming

Input/output

- Reorganize I/O to reuse data and have a lower number of larger transactions
- Parallelize I/O transactions
- Functions mmap to map files into memory
- Functions madvise to give directions to the OS about the file access pattern

#### Virtual Memory

• Optimize data structures and memory access patterns to improve data locality

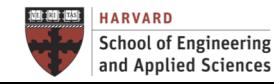

#### WHERE? – Tools for Code Profiling Performance Analysis

• Help identify performance problems, answering questions like:

*How many times each method in the code is called?* 

*How long does each of those methods take?* 

*What uses twenty percent of the total CPU usage of the code?*

#### CLI Tools

gperftools, valgrind, gprof...

#### GUI Tools

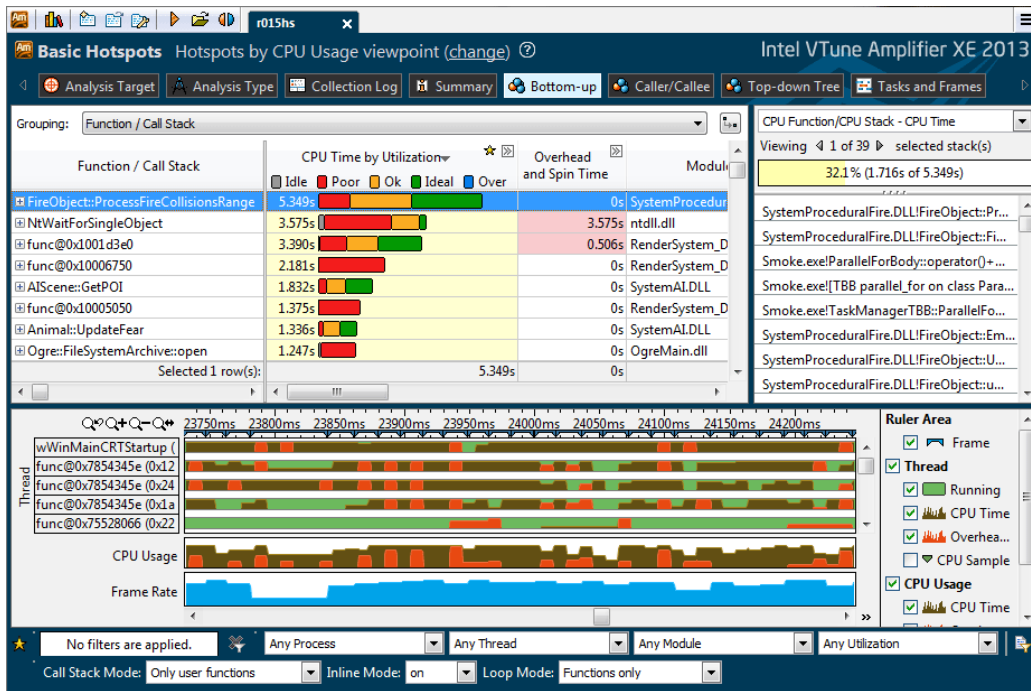

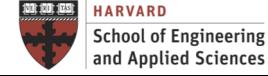

**IACS INSTITUTE FOR APPLIED COMPUTATIONAL SCIENCE** AT HARVARD UNIVERSITY

**Lecture B.2: Performance Optimization** 

**CS205: Computing Foundations for Computational Science**

#### Optimization Process

Previous Steps

- 1. Analyze execution time and consider Amdahl's law
- 2. Pick the right algorithms: Consider design for few operations and numerical complexity
- 3. Pick the right data structures: Consider design for locality
- 4. Establish baseline with no optimization (performance / results)
- 5. Turn on profile to figure out program hot spots
- 6. Start tuning process with focus on hot spots

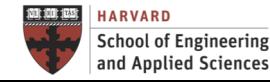

#### Optimization Process

#### Continuous Process

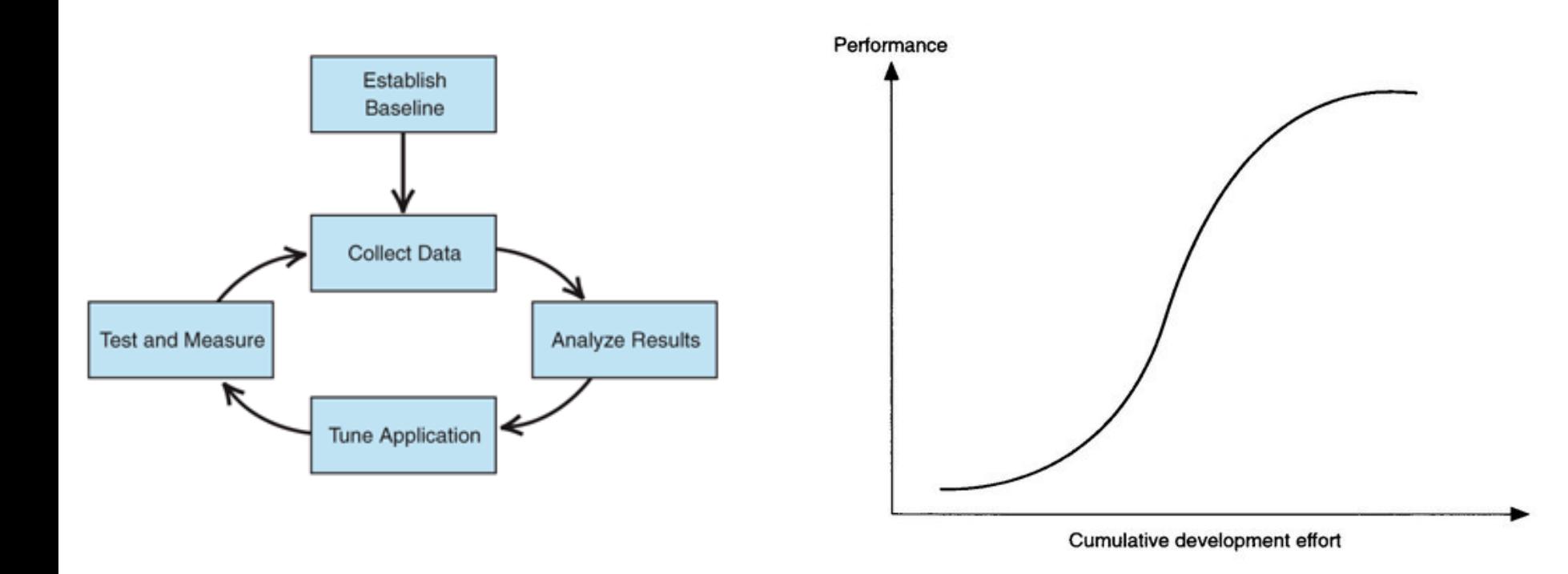

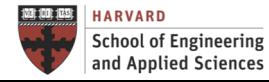

# **OPTIMIZATION TECHNIQUES**

#### **Preduction Techniques** Optimizations Are Code Transformations

- Aimed at **achieving assembly-code performance** 
	- $\checkmark$  Clean, modular, high-level source code
	- $\checkmark$  Can't change meaning of program to behavior not allowed by source

- **Who does the work?**
	- $\checkmark$  Transformed by compiler (with our advice)
	- $\checkmark$  Transformed explicitly by developer

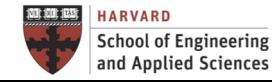

Basic Techniques

Inlining

• Replace a function call with the body of the function

Constant Propagation

• If value of variable is known to be a constant, replace use of variable with constant

Dead-Code Elimination

• If side effect of a statement can never be observed, can eliminate the statement

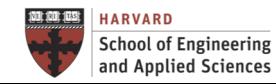

Single-core Execution Time

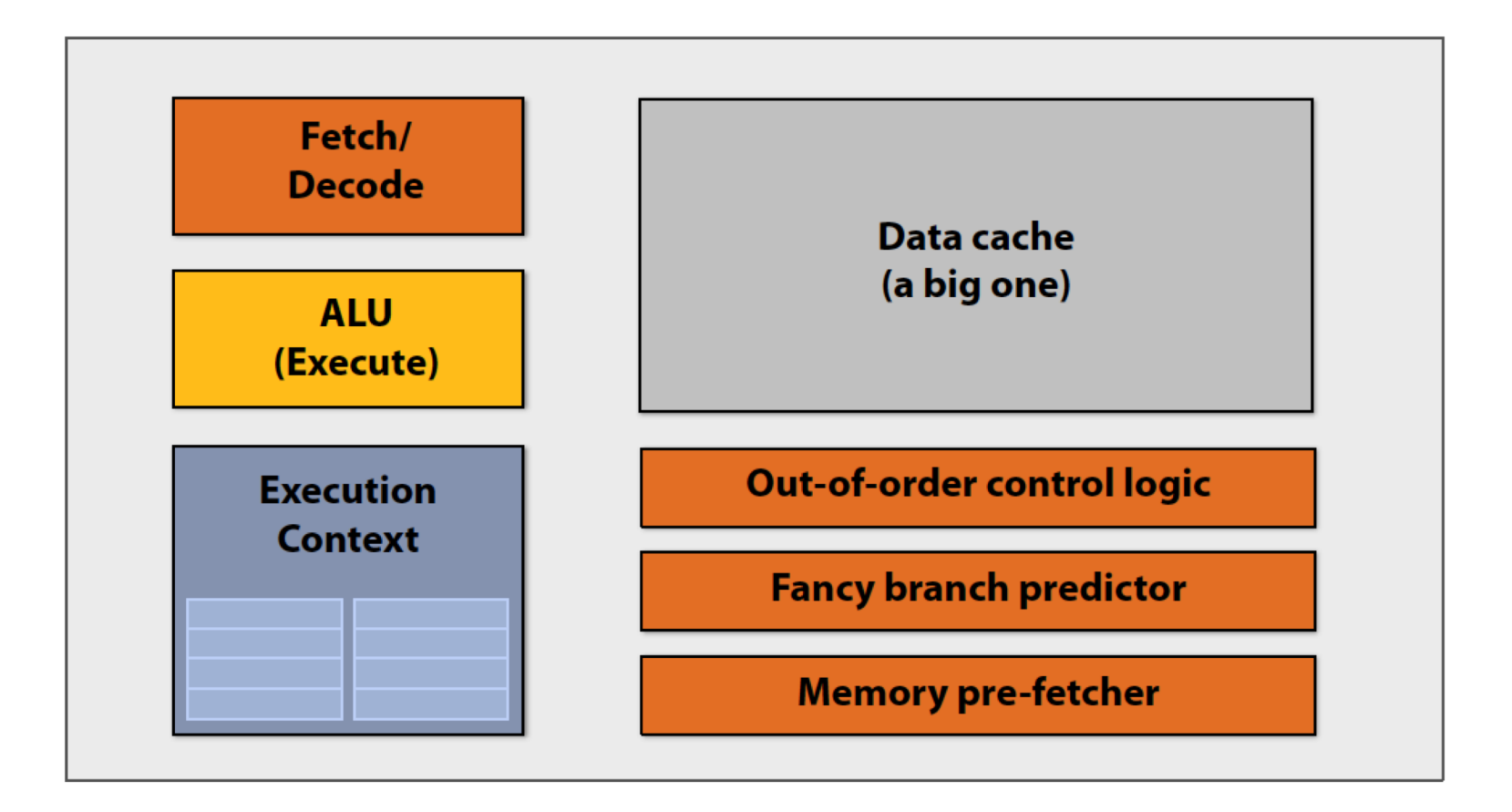

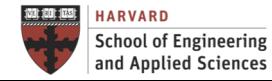

Single-core Execution Time

CPUs Use Two Main Techniques for Performance

•Instruction Level Parallelism (Superscalar and Pipelining)

- $\checkmark$  Superscalar processors have multiple "functional units" that can run in parallel
- $\checkmark$  Pipelining is a form of parallelism, like an assembly line in a factory
- •Caches (Memory Hierarchy)
	- $\checkmark$  Small amount of fast memory where values are "cached" in hope of reusing recently used or nearby data

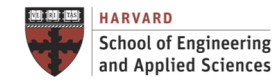

Single-core Execution Time

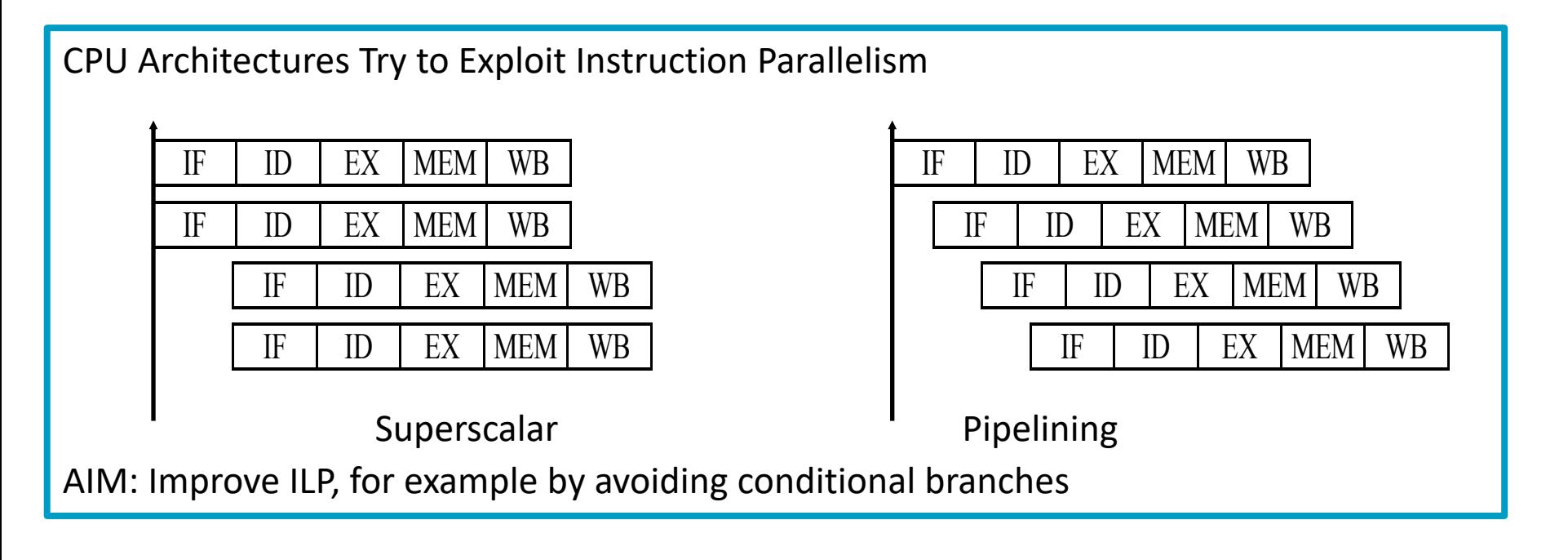

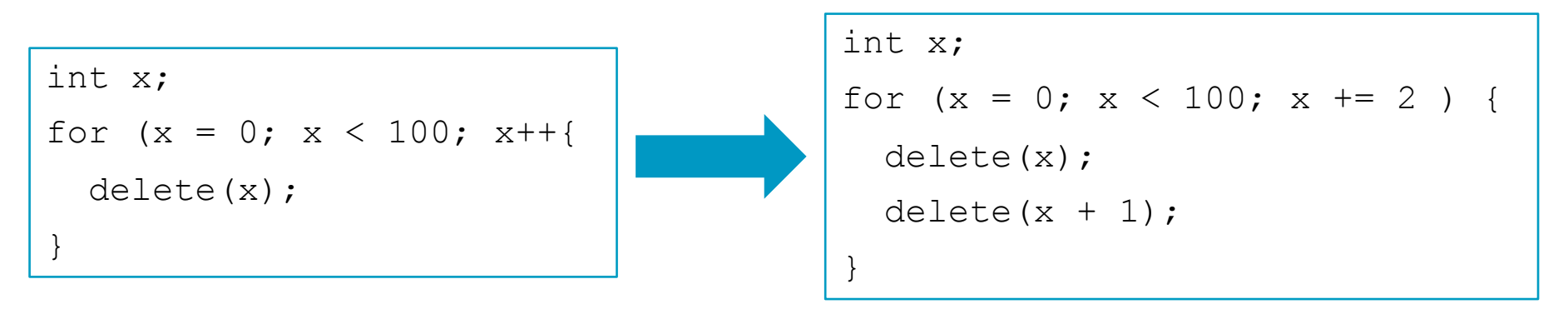

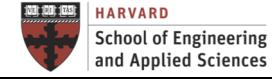

Uniprocessor Cost: Memory Hierarchy

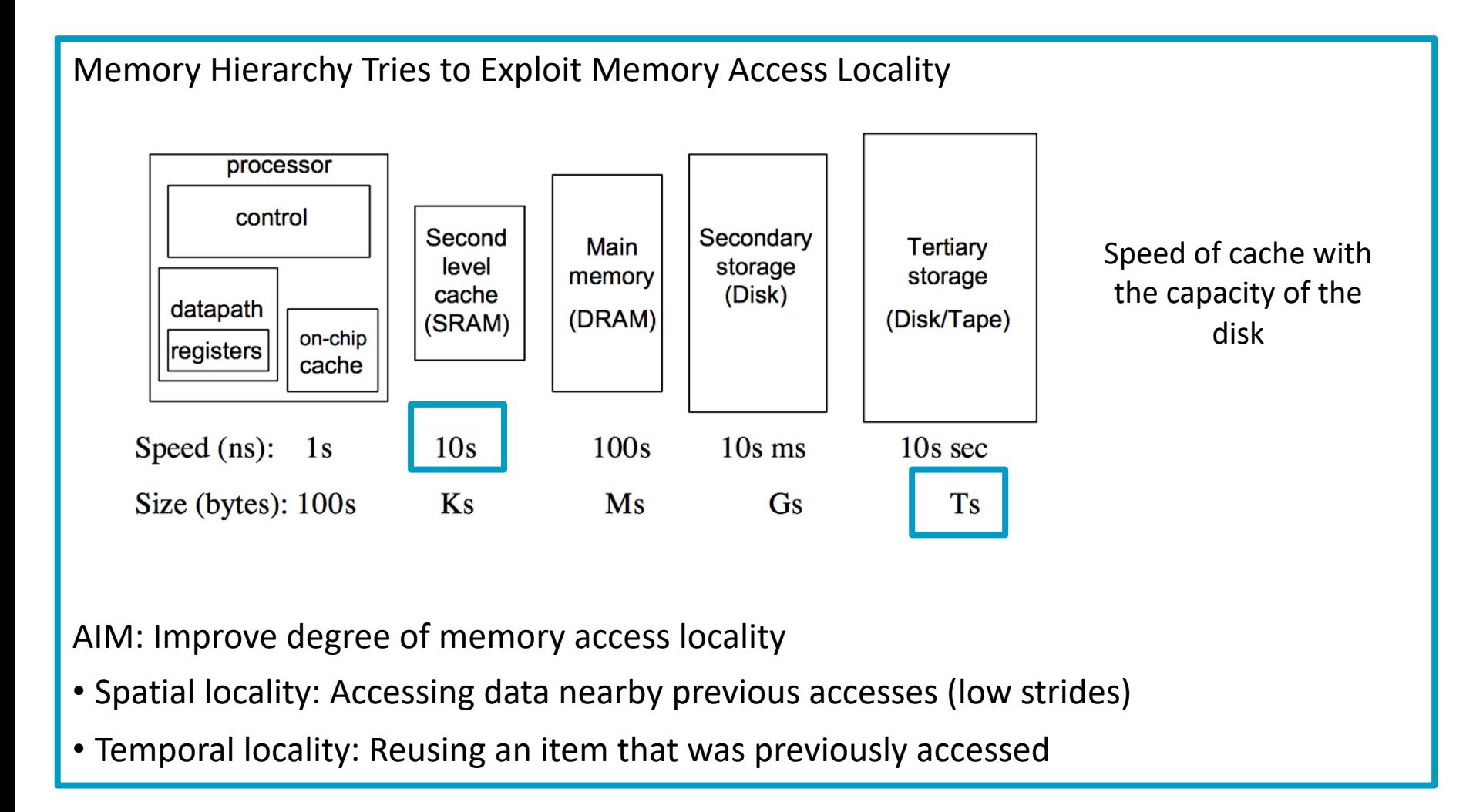

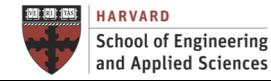

# **MEMORY LOCALITY MODEL**

#### Memory Locality Model Simple Model for Temporal Locality

Simple Model (Temporal Locality)

Consider two types of memory (fast and slow) over which we have complete control:

- m = words read from slow memory
- $t_m$  = slow memory access time
- f = number of flops
- $t_f$  =time per flop

time = 
$$
ft_f + mt_m = ft_f \left(1 + \frac{t_m/t_f}{q}\right) = ft_f \left(1 + \frac{b}{q}\right)
$$

Relevant Ratios

- Machine balance:  $b=t_m/t_f$  (smaller is better)  $b = t_m/t_f$
- Algorithm computational intensity:  $q=f/m$  (larger is better) *q* = *f /m*

#### Ideal time  $= ft_f(1 + \epsilon)$ ,  $\epsilon$  is zero when all data is in fast memory.

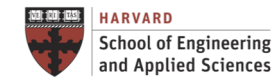

#### Memory Locality Model Example of Application of Memory Model

Simple Example of Memory Model

- Assume  $t_f$  = 10<sup>-10</sup> sec (0.1 ns, 10 Gflop/s => 1 Intel i9-7900X CPU core)
- Assume slow memory speed is  $t_m = 10$  ns
- Assume the function h takes h flops =>  $f = hn$  for an array of size n.
- Assume array X is in slow memory =>  $m = n$

$$
\begin{array}{|l|l|}\n\hline\n\text{for (int i = 0; i < n; i++) }\n\hline\n\text{for (int i = 0; i < n; i++) }\n\end{array}\n\text{time} = \underbrace{hn}_{f} \underbrace{(0.1)}_{t_f} + \underbrace{n}_{m} \underbrace{(10)}_{t_m}
$$
\n
$$
\text{machine balance} = b = \frac{t_m}{t_f} = \frac{10}{0.1} = 100 \qquad \text{performance} = \frac{f}{\text{time}} = \frac{q}{10 + 0.1q}
$$
\n
$$
\text{computational intensity} = q = \frac{f}{m} = \frac{hn}{m} = h \qquad \text{As q increases it reaches a peak of 10}
$$
\n
$$
\text{Gflop/s.}
$$

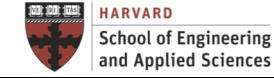

Example of Application of Memory Model

Some Examples of q (Computational Intensity)

• Matrix-vector multiply:  $m=3n+n^2$  data,  $f=2n^2$  flops

```
s=0;for (int i = 0; i < n; i++) {
  for (int j = 0; j < n; j++) {
    Y[i] = Y[i] + A[i, i] * X[i];}
```
- Read in n components of  $x = n +$
- Read in n components of  $y = n +$
- Read in  $n^2$  components of A =  $n^2 +$
- Write out n components of  $y = n$

Adding them up gives  $3n+n^2$ .

Assumption: Fast memory (cache) not big enough to store matrix A but it is big enough to store X and Y.

$$
q = \frac{f}{m}
$$

$$
= \frac{2n^2}{3n + n^2}
$$

$$
= \frac{2}{3/n + 1}
$$

 $q \approx 2$  for large *n*.

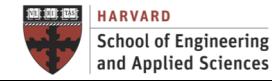

Example of Application of Memory Model

Some Examples of q (Computational Intensity)

• Matrix-matrix multiply:  $m = n^3 + 3n^2$  data,  $2n^3 - n^2$  flops

```
for (i = 0; i < n; ++i) {
  for (j = 0; j < n; ++j) {
    C[i, j] = 0;for (k = 0; k < n; ++k) {
     C[i, j] += A [i, k] * B[k, j];
  } 
}
```
Assumption: Fast memory (cache) not big enough to store matrices A/B

**Breakout Room!** Verify the formula for m and calculate q for large n.

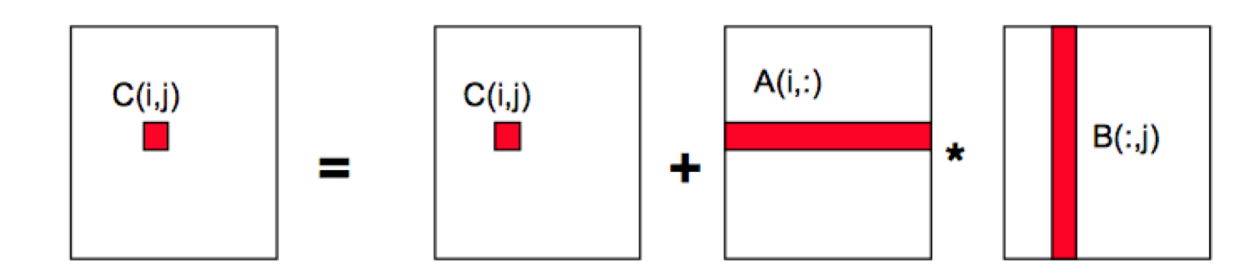

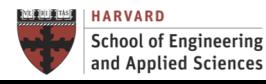

**INSTITUTE FOR APPLIED COMPUTATIONAL SCIENCE** AT HARVARD UNIVERSITY

Matrix Blocking

Some Examples of q (Computational Intensity)

• Matrix-matrix multiply (blocked/tiled): Consider A,B,C to be N by N matrices of b by b subblocks where b=n/N is called the blocksize

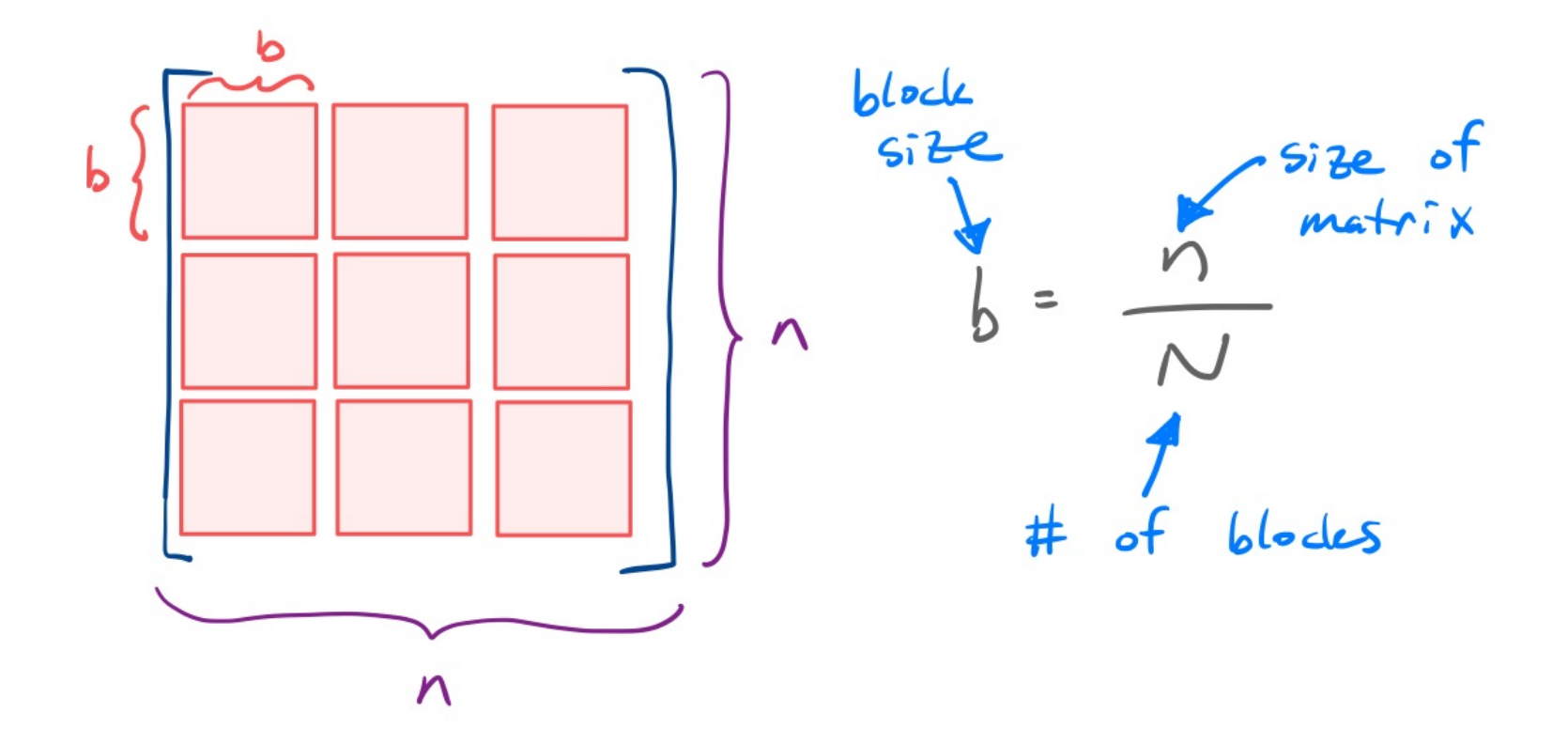

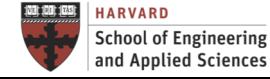

**IACS INSTITUTE FOR APPLIED COMPUTATIONAL SCIENCE** AT HARVARD UNIVERSITY

Matrix Blocking

Some Examples of q (Computational Intensity)

• Matrix-matrix multiply (blocked/tiled): Consider A,B,C to be N by N matrices of b by b subblocks where b=n/N is called the blocksize

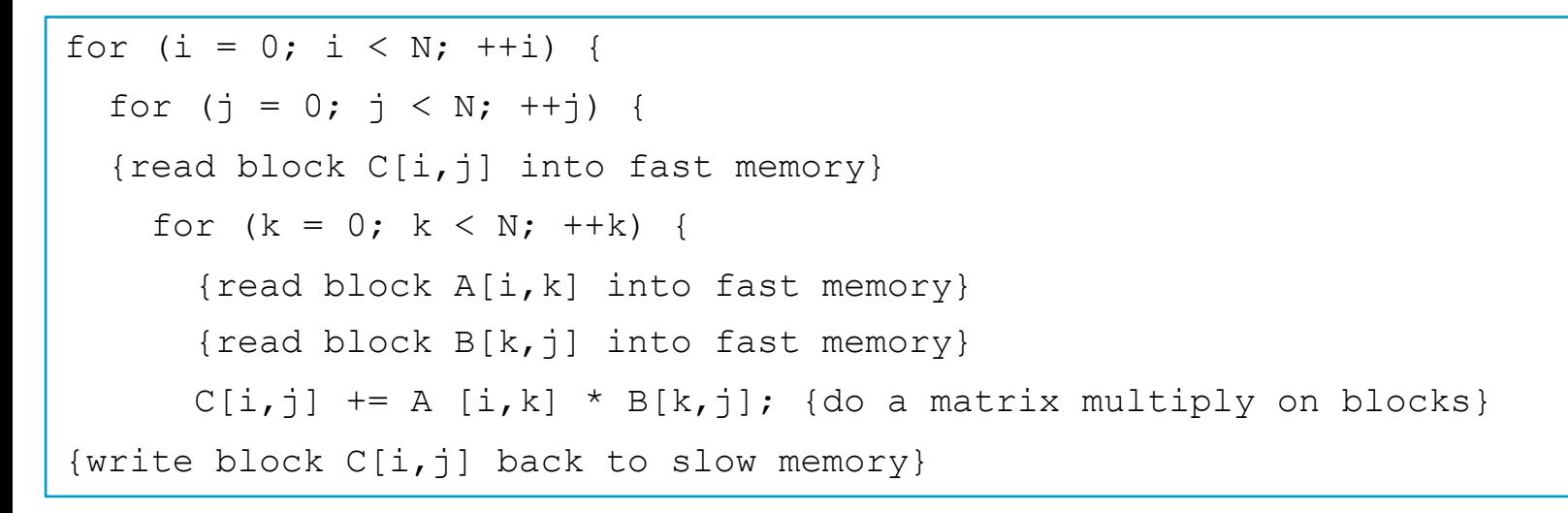

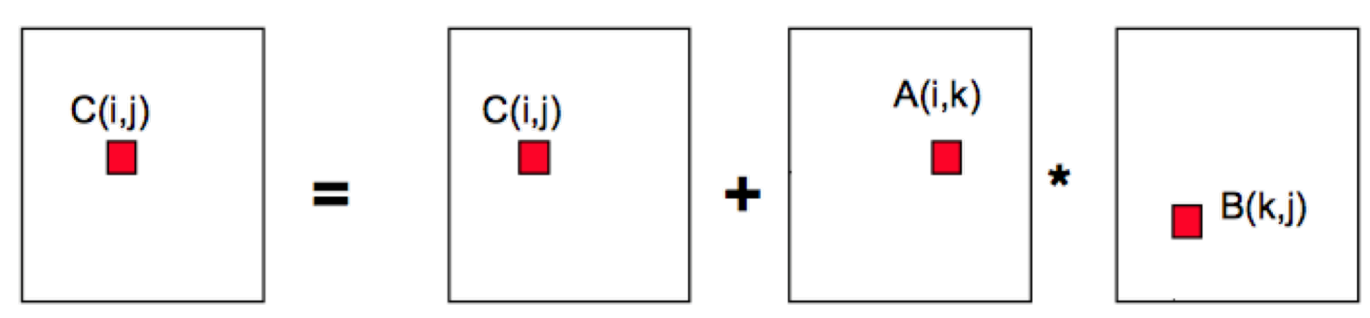

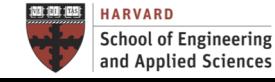

**IACS INSTITUTE FOR APPLIED COMPUTATIONAL SCIENCE** AT HARVARD UNIVERSITY

Matrix Blocking

Some Examples of q (Computational Intensity)

• Matrix-matrix multiply (blocked/tiled): Consider A,B,C to be N by N matrices of b by b subblocks where b=n/N is called the blocksize

```
m = N n<sup>2</sup> (read each block of B N<sup>3</sup> times (N<sup>3</sup> * (n/N)<sup>2</sup>)
   + N n<sup>2</sup> (read each block of A N<sup>3</sup> times )
   + 2 n2 (read and write each block of C once) 
   = (2N + 2) n<sup>2</sup>
```
 $f = 2n^3$  $q = f/m \approx n/N = b$  for large n

- So we can improve performance by increasing the blocksize b
- Can be much faster than matrix-vector multiply (q=2)
- Limit: All three blocks from A,B,C must fit in fast memory (cache), so we cannot make these blocks arbitrarily large:  $3 b^2 \le M$ , so  $q \approx b \le sqrt(M/3)$ 
	- M = size of fast memory
- Theorem (Hong, Kung, 1981): Any reorganization of this algorithm (that uses only associativity) is limited to  $q = O(\sqrt{Sqrt(M)})$

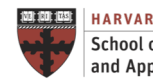

# **LOOP OPTIMIZATION**

# Loop Optimization

Loop Interchange

Loop Interchange

• Process of exchanging the order of two iteration variables used by a nested loop to improve spatial locality

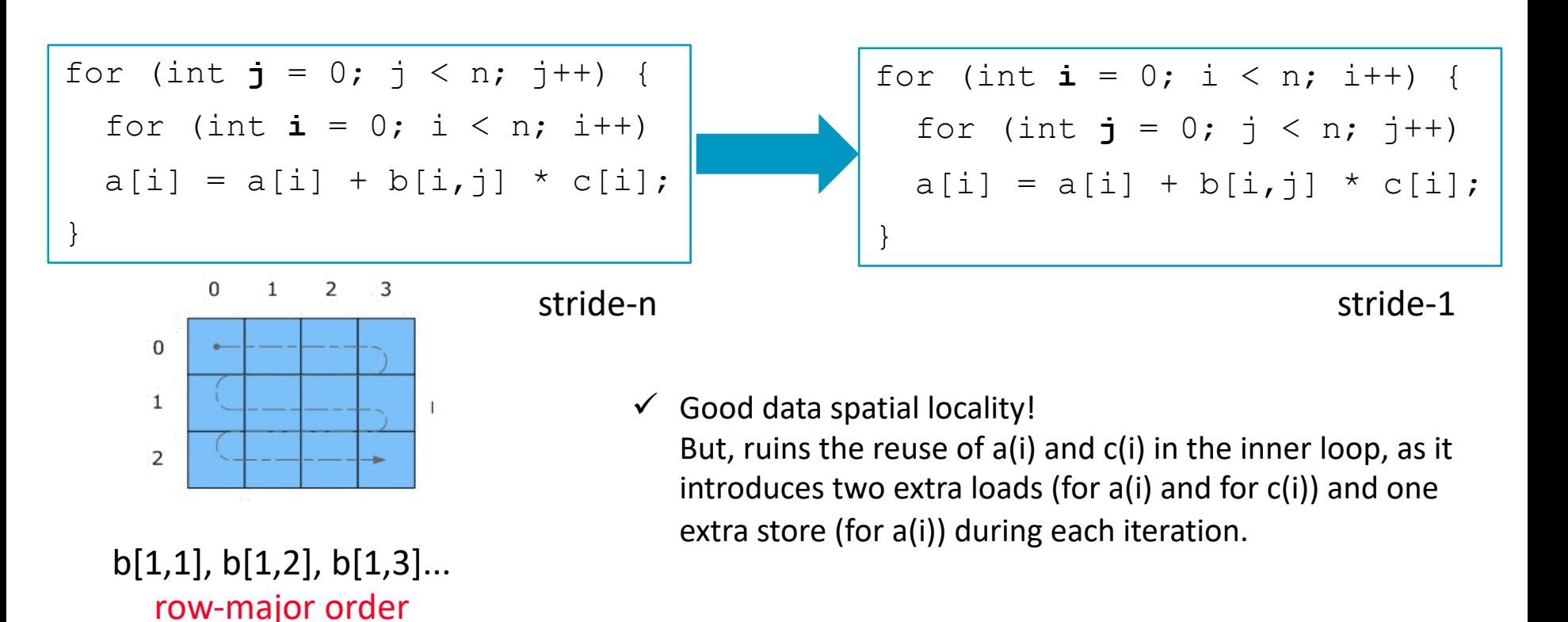

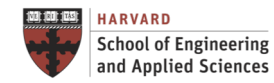

### Loop Optimization

A Comment on row-major vs. column-major ordering

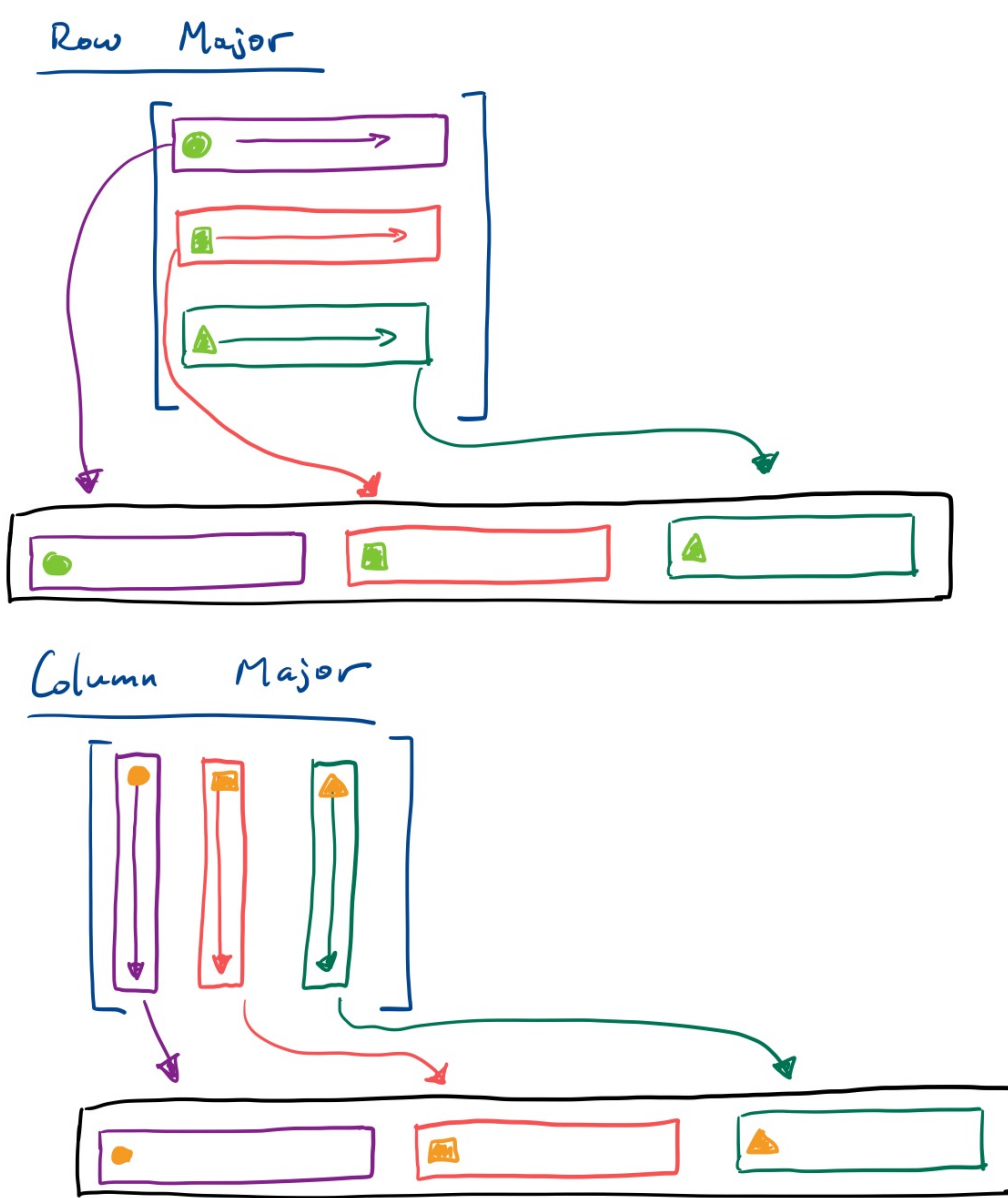

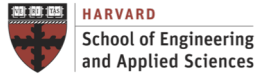

**IACS School of Engineering** 

**INSTITUTE FOR APPLIED COMPUTATIONAL SCIENCE** AT HARVARD UNIVERSITY

# Loop Optimization

Loop Reversal

Loop Reversal

• Reverses the order in which values are assigned to the index variable

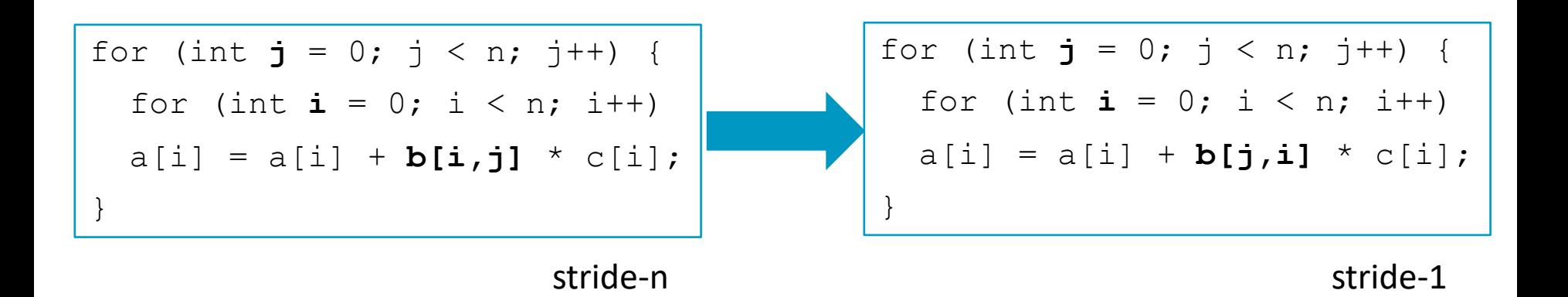

- $\checkmark$  No loop interchange!
- $\checkmark$  Programmer should change the way to store array data

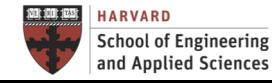

Loop-Invariant Code Motion Loop Optimization

Loop-Invariant Code Motion

• If result of a statement or expression does not change during loop, and it has no externally-visible side effect (!), can hoist its computation before loop

for (int i = 0; i < n; i++) { x = y + z; a[i] = 6 \* i + x \* x; }

$$
x = y + z;
$$
  
\n
$$
t = x * x;
$$
  
\nfor (int i = 0; i < n; i++)  
\n{  
\n $a[i] = 6 * i + t;$ 

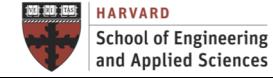

#### Strength Reduction Loop Optimization

Strength Reduction

• Replace expensive operations (\*,/) by cheap ones (+,−) via dependent induction variable

$$
c = 7;
$$
  
for (i = 0; i < N; i++) {  

$$
y[i] = c * i;
$$

$$
\begin{array}{c}\nc = 7; \\
k = 0; \\
\text{for } (i = 0; i < N; i++) {\{ \atop \gamma[i] = k; \atop k = k + c; \end{array}\n}\n\end{array}
$$

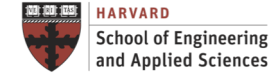

#### Unrolling Loop Optimization

Loop Unrolling

• Branches are expensive – unroll loop to avoid them

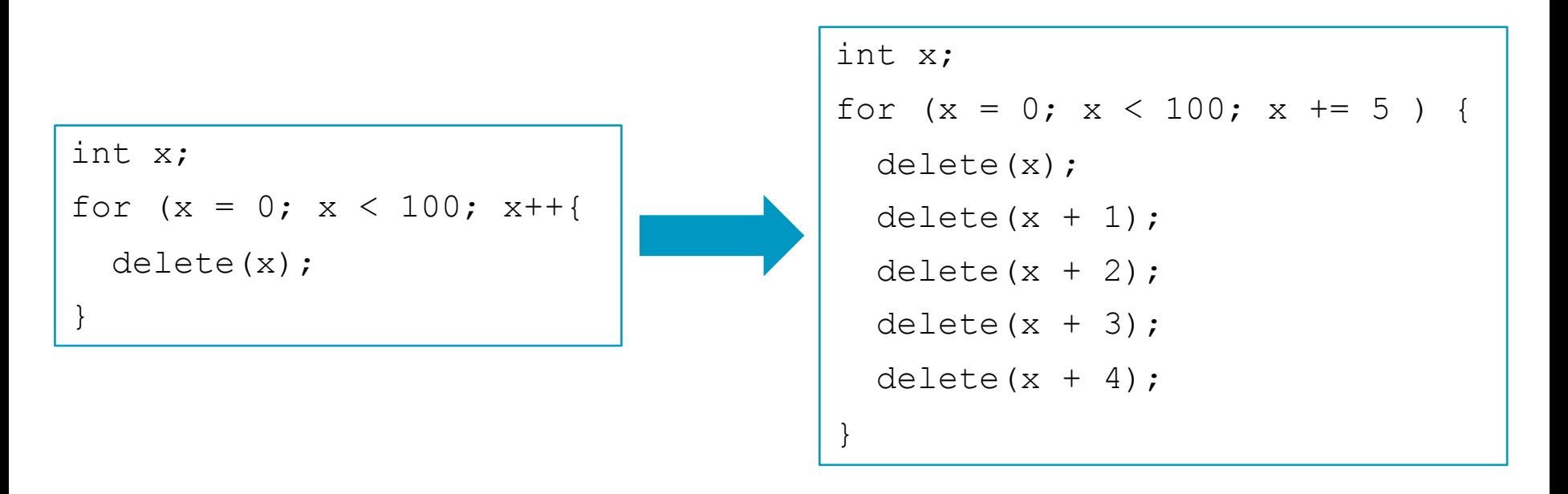

- Gets rid of 3/4 of conditional branches!
- Increase instruction parallelism

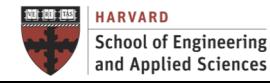

#### Loop Fission and Fusion Loop Optimization

Loop Fission and Fusion

• Break loop into several loops, or merge multiple loops

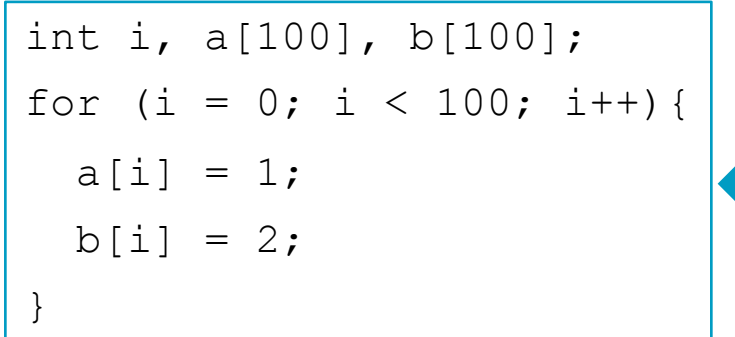

$$
\begin{array}{|l|l|} \hline \text{int i, a[100], b[100];} \\ \text{for (i = 0; i < 100; i++)} \\ \text{a[i] = 1;} \\ \text{for (i = 0; i < 100; i++)} \\ \text{b[i] = 2;} \\ \end{array}
$$

- 
- •Can improve data temporal locality
- •Improve instruction parallelism
- Reduce control and branches **•** Can improve instruction temporal locality

#### Trial and Error!

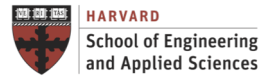

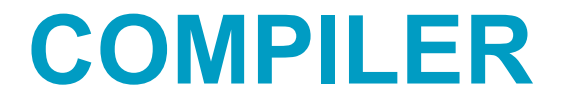

#### Generic Optimization Options - gcc Compiler

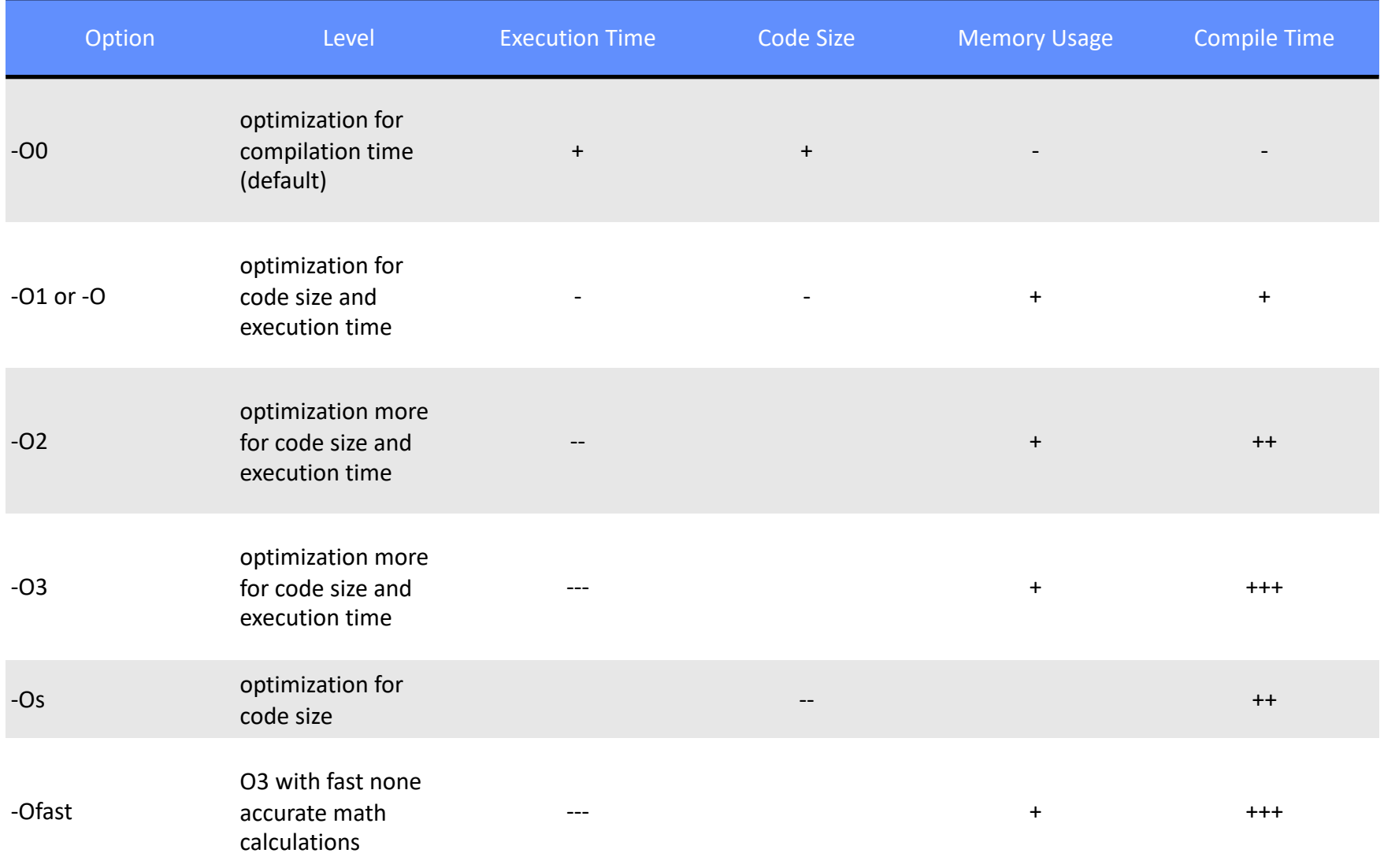

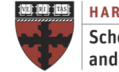

#### Summary

The Optimization Process

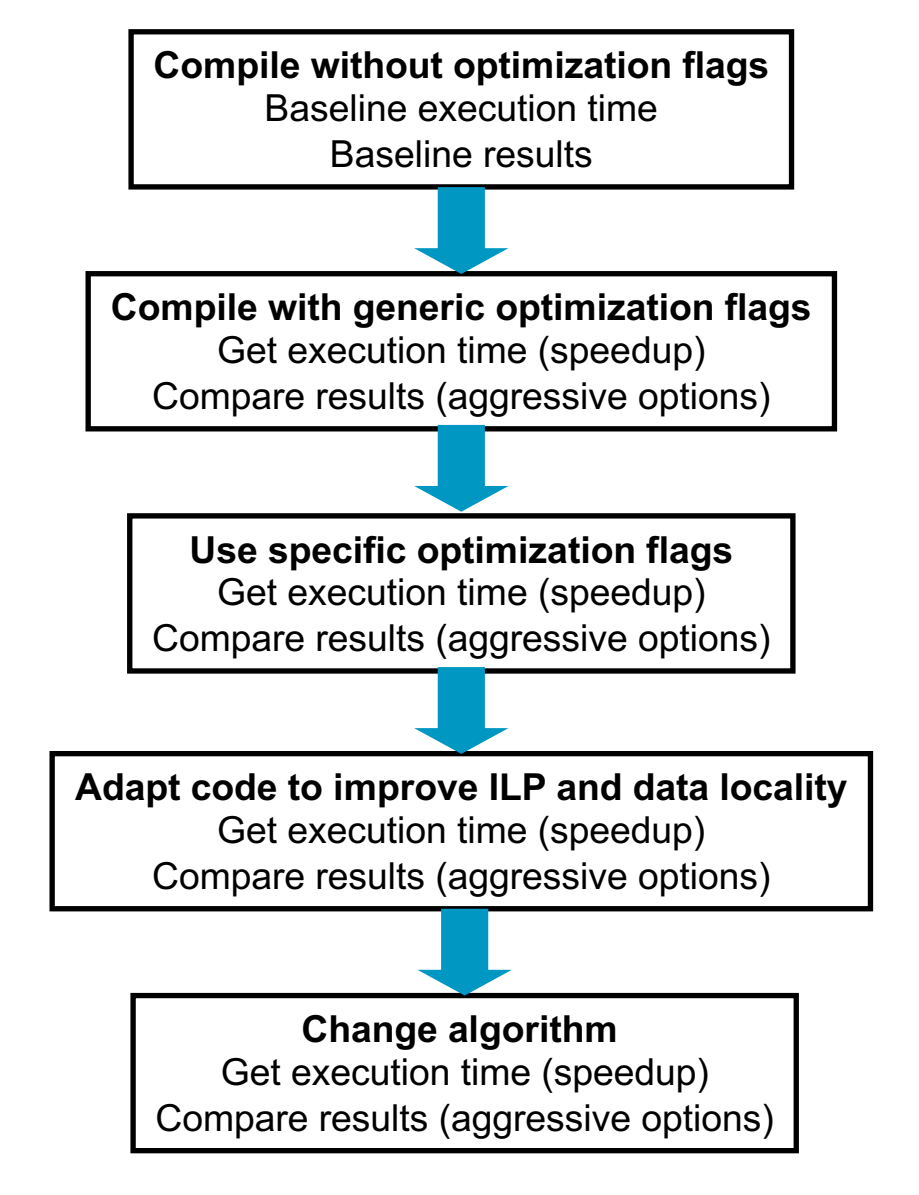

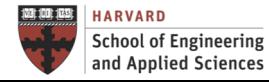

**IACS INSTITUTE FOR APPLIED COMPUTATIONAL SCIENCE** AT HARVARD UNIVERSITY

#### Next Steps

- Lab session this week (need it for the homework): I4. Performance Optimization on AWS I5. OpenACC on AWS (**request access to GPUbased instances!)**
- Get ready for **next lecture**:

B.3. Accelerated computing

#### Questions Performance Optimization

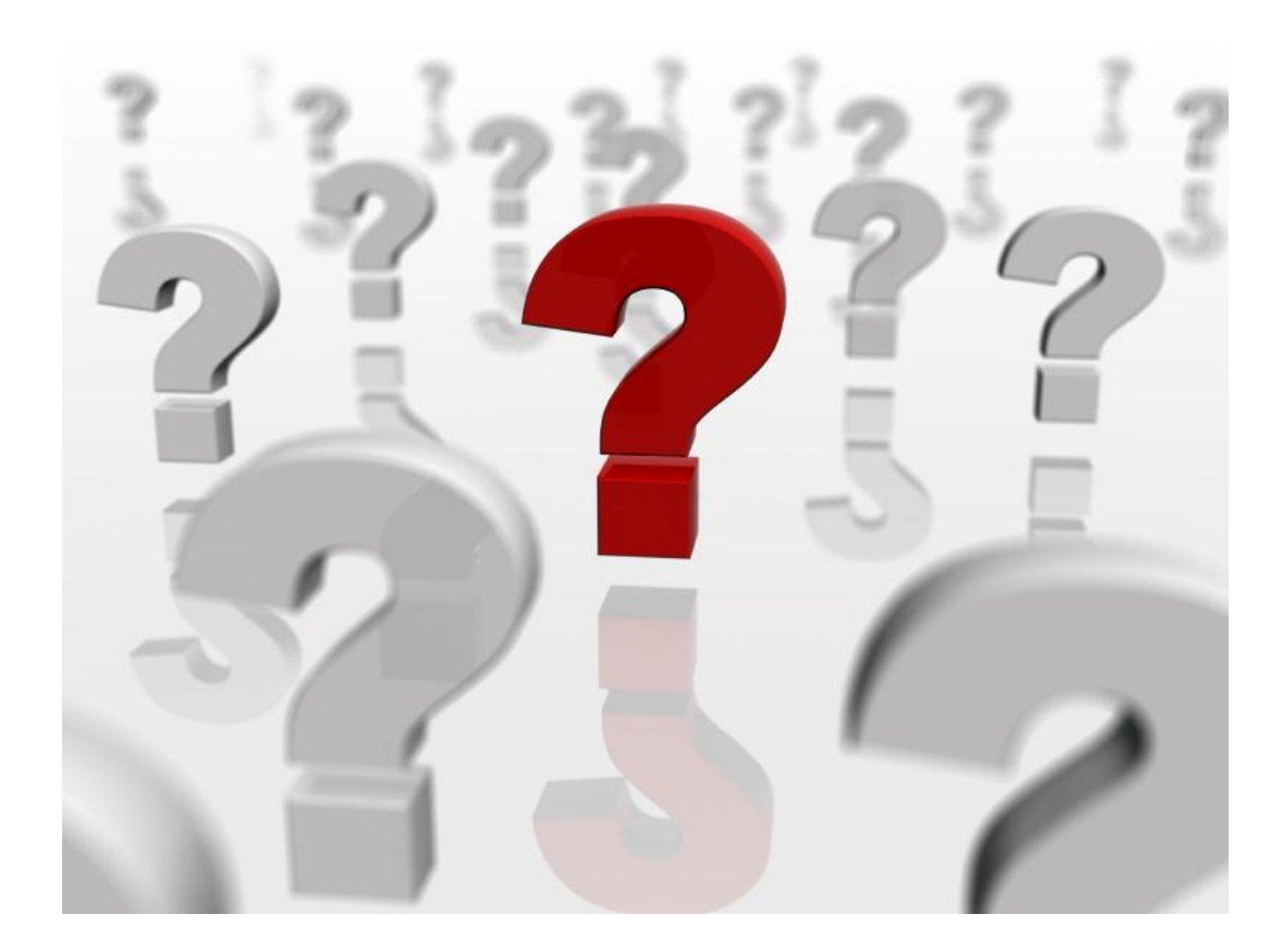